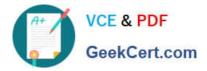

# 5V0-91.20<sup>Q&As</sup>

VMware Carbon Black Portfolio Skills

## Pass VMware 5V0-91.20 Exam with 100% Guarantee

Free Download Real Questions & Answers **PDF** and **VCE** file from:

https://www.geekcert.com/5v0-91-20.html

100% Passing Guarantee 100% Money Back Assurance

Following Questions and Answers are all new published by VMware Official Exam Center

Instant Download After Purchase

100% Money Back Guarantee

- 🔅 365 Days Free Update
- 800,000+ Satisfied Customers

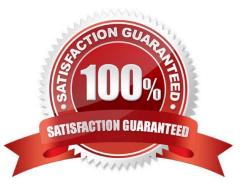

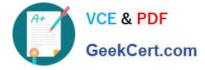

#### **QUESTION 1**

An administrator wants to query the status of the firewall for all endpoints. The administrator will query the registry key found here

HKEY\_LOCAL\_MACHINE\SYSTEM\CurrentControlSet\Services\SharedAccess\Parameter s \FirewallPolicy\StandardProfile.

To make the results easier to understand, the administrator wants to return either enabled or disabled for the results, rather than the value from the registry key.

Which SQL statement will rewrite the output based on a specific result set returned from the system?

A. CASE

B. AS

C. ALTER

D. SELECT

Correct Answer: A

Reference: https://www.carbonblack.com/blog/8-live-queries-that-will-speed-up-your-next-pci-audit/l

#### **QUESTION 2**

An Enterprise EDR administrator sees the process in the graphic on the Investigate page but does not see an alert for this process:

| INVESTIGATE  Watching, https://www.sygtugessci.peoge |                                                                                                    |                            |          |                              |      |                        |   | ●☆~ twenth |                  |                 |              | trait gas |
|------------------------------------------------------|----------------------------------------------------------------------------------------------------|----------------------------|----------|------------------------------|------|------------------------|---|------------|------------------|-----------------|--------------|-----------|
| HLTERS Clear I «                                     | areaulta                                                                                                    |                            |          |                              |      |                        |   |            |                  |                 | Ad search to | Caport    |
| - Pracasa (2)                                        | PROCESS -                                                                                                    |                            |          |                              | PID  | USERNAME               |   |            | NETCONINS - MODE | OADS - CHILDPER | HCS          |           |
| Continguerrentification are 192%                     | Scheduled Task Created                                                                                             |                            | cbected/ | 10031010 ant<br>Aug 12, 2020 | 1548 | CBENTEDINA             | • |            | a                | 2               |              | -4        |
| Annohumentati 1.0%                                   |                                                                                                    | (main) de                  | chertedy | 18:25:39 am<br>Aug 12: 2020  | 1132 | CRENITEDMA<br>ridicter |   |            | 4                |                 |              | -4        |
| Effective Reputation (2)                             | Interests matterestratistes and                                                                                    |                            |          |                              |      |                        |   |            |                  |                 |              | -         |
| Process Hasts (3)                                    | process, canding wrok and process, condiniegob Off<br>process, sectore area () AAG<br>process, sectore area () AAG | - the second second second | therastr | 103538 am<br>Aug 12, 3030    | 5744 | CHENTEDHA<br>Indusar   |   |            |                  |                 |              | -4        |
| Device (2)                                           | paratic have off chick turner and a divide the                                                                     |                            |          |                              |      |                        |   |            |                  |                 |              |           |

How can the administrator generate an alert for future hits against this watchlist?

A. select the watchlist on the watchlists page, select the Scheduled Task Created report, and use Take Action to select Alert on hit for the report.

B. Select the watchlist on the watchlists page, select the Scheduled Task Created report, and use Take Action to toggle Alert on hit to On.

C. Select the watchlist on the watchlists page and click on Alerts: Off to toggle the alerts to On.

D. Select the watchlist on the watchlists page, use Take Action to select Edit, and select Alert on hit.

Correct Answer: D

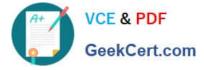

### **QUESTION 3**

Which Sensor Status under Endpoint Health indicates that a system\\'s policy enforcement is disabled, and the sensor is not sending security event data to the cloud?

- A. Quarantined
- B. Deregistered
- C. Inactive
- D. Bypass

Correct Answer: D

Reference: https://community.carbonblack.com/t5/Knowledge-Base/CB-Defense-What-Happens-WhenBypass-has-been-Enabled-on-the/ta-p/74905

#### **QUESTION 4**

Given the following query:

SELECT hostname, cpu\_type, cpu\_brand, cpu\_physical\_cores, cpu\_logical\_cores, cpu\_microcode, (1.0 \* physical\_memory / (1000\*1000\*1000)) AS physical\_mem\_gb, hardware\_vendor, hardware\_model, hardware\_version, hardware\_serial FROM system\_info;

Which statement Is correct?

- A. This query combines data from several different tables.
- B. This query customizes the results returned by the system.
- C. This query is missing a filter option.
- D. This query shows data from the physical\_mem\_gb column.

Correct Answer: C

#### **QUESTION 5**

Which list below captures all Enforcement Levels for App Control policies?

- A. Critical, Lockdown, Monitored, Tracking, Banning
- B. High Enforcement, Medium Enforcement, Low Enforcement
- C. High Enforcement, Medium Enforcement, Low Enforcement, None (Visibility), None (Disabled)

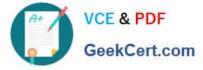

D. Control, Local Approval, Disabled

Correct Answer: C

Reference: https://www.google.com/url?

sa=tandrct=jandq=andesrc=sandsource=webandcd=andved=2ahUKEwiFsPPz04XvAhWRsnEKHV4lBuk QFjABegQIAhADandurl=https%3A%2F%2Fcommunity.carbonblack.com%2Fgbouw27325%2Fattachments % 2Fgbouw27325%2Fproduct-docs-news%F2961%2F1%2FVMware%2520Carbon%2520Black% 2520App%2520Control%25208.5.0%2520User%2520Guide.pdfandusg=AOvVaw3es\_0JTc8-\_BifNR4iFiGI

(6)

5V0-91.20 PDF Dumps

5V0-91.20 Exam Questions

5V0-91.20 Braindumps